## **Demandes**

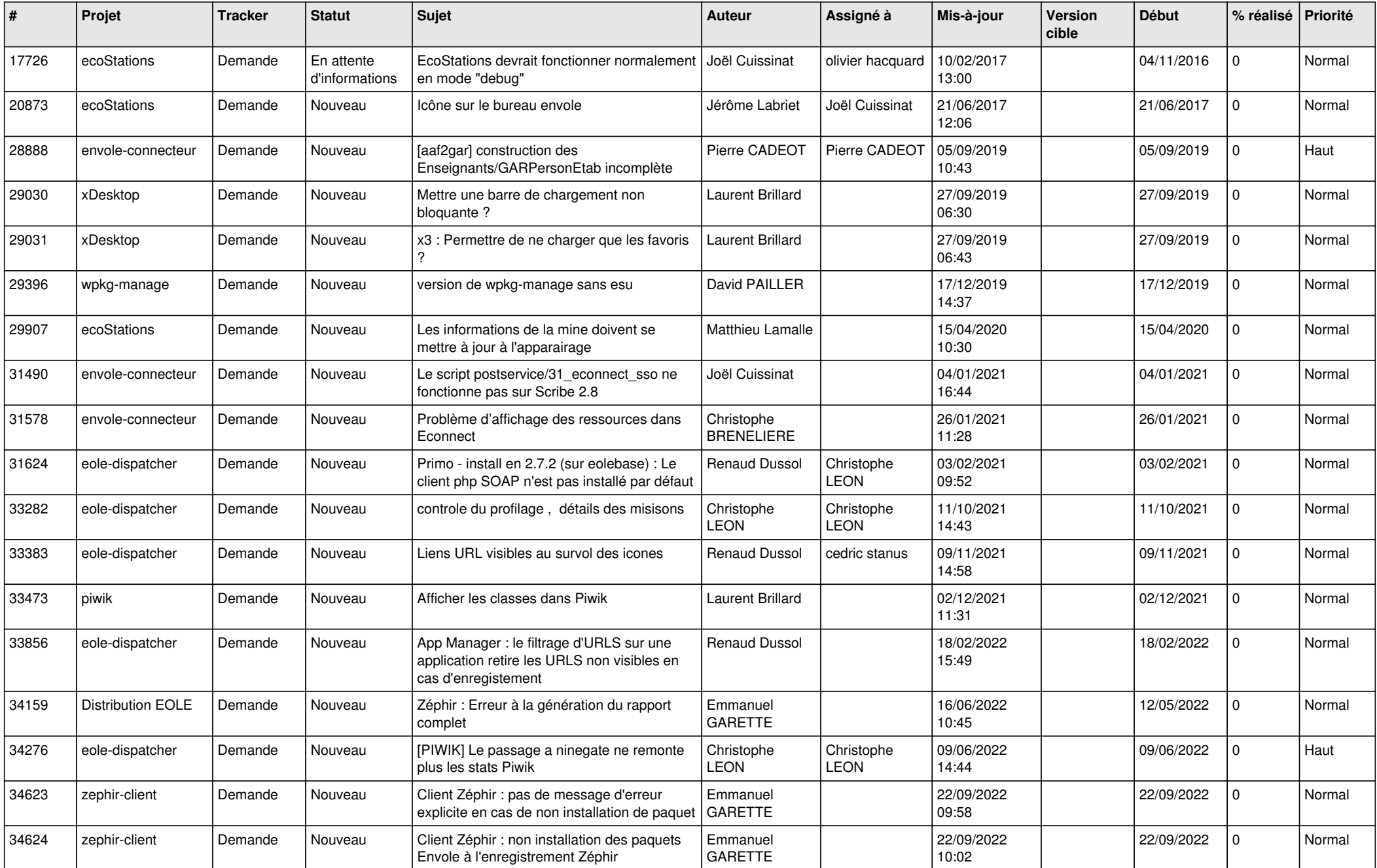

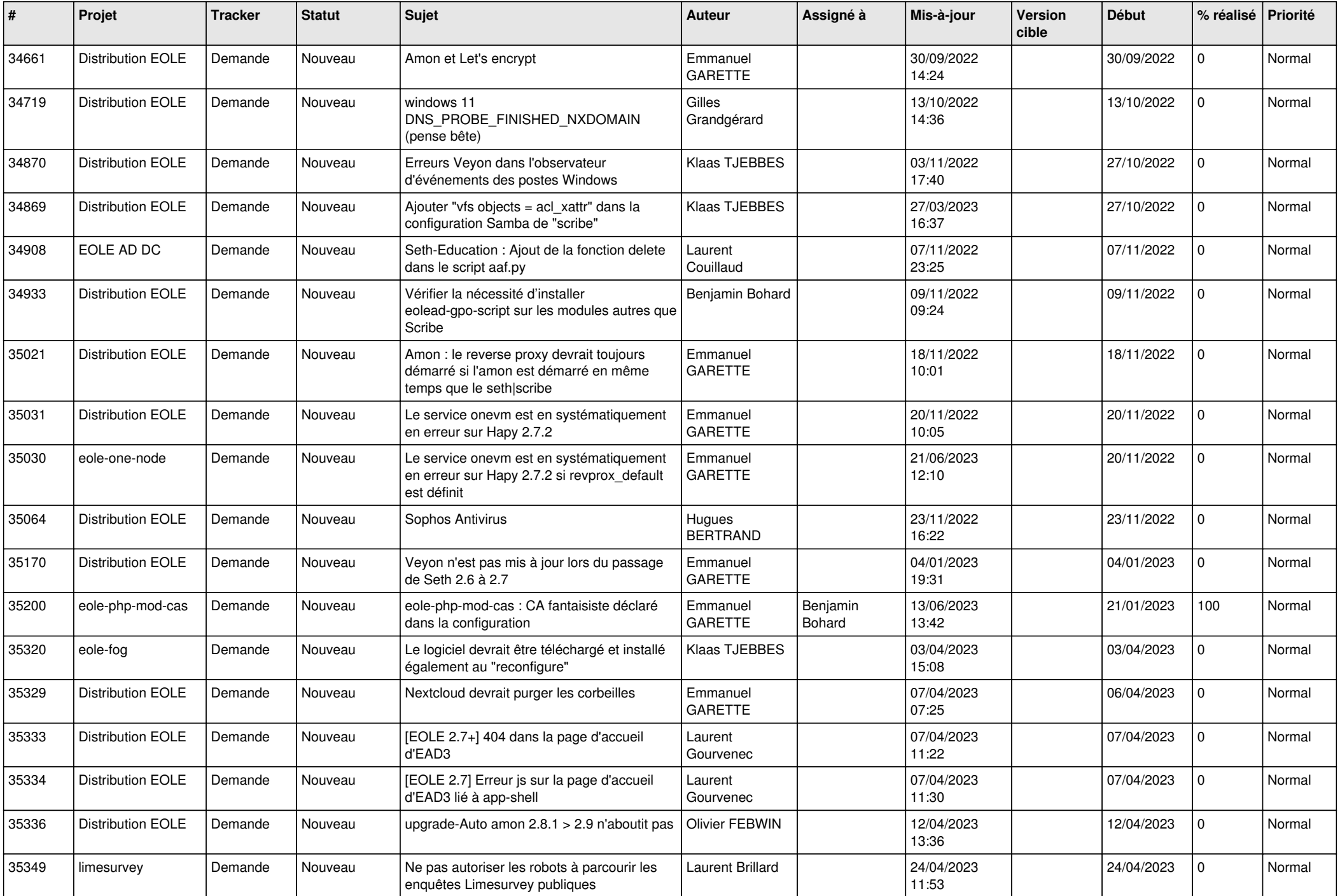

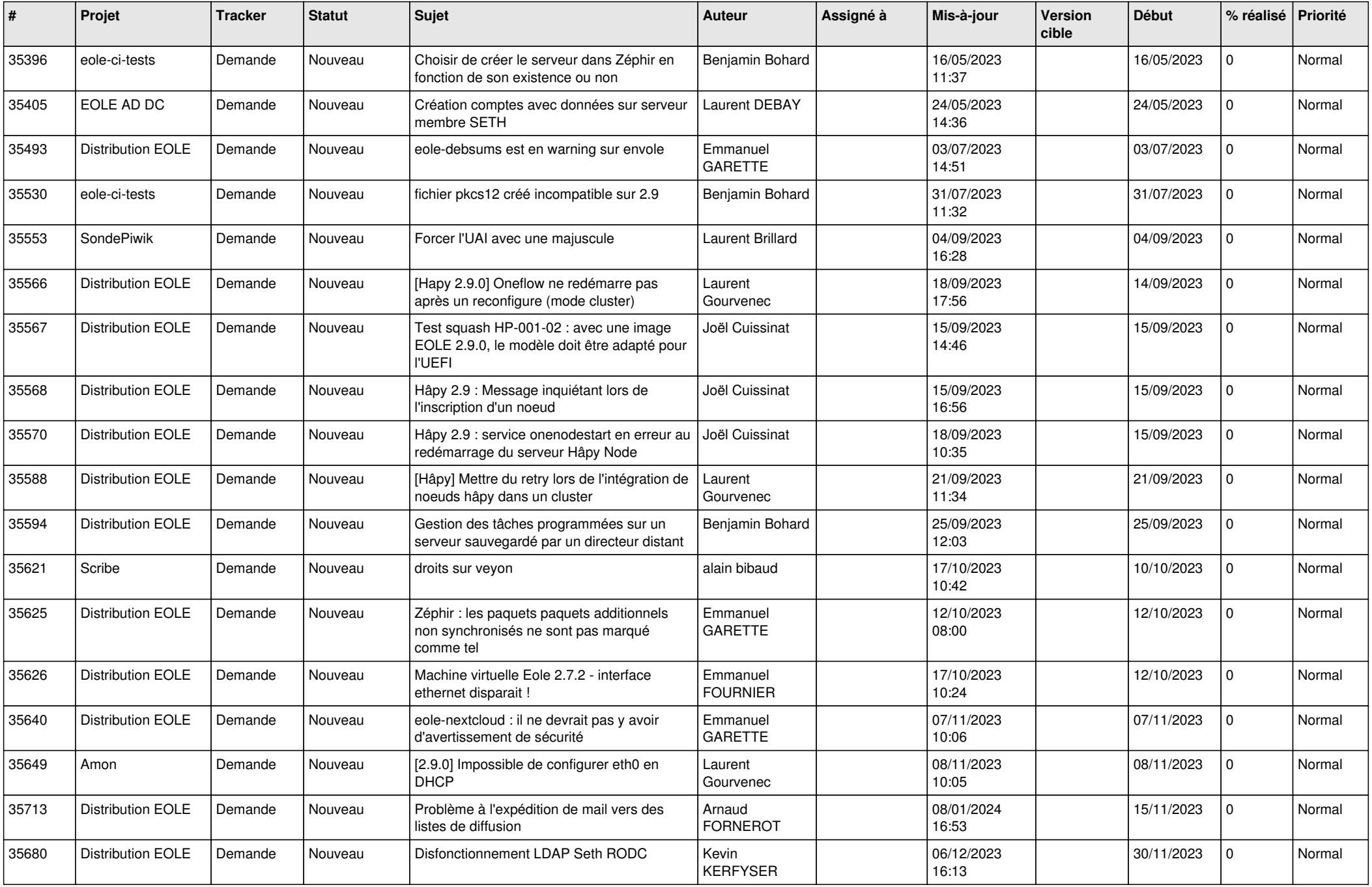

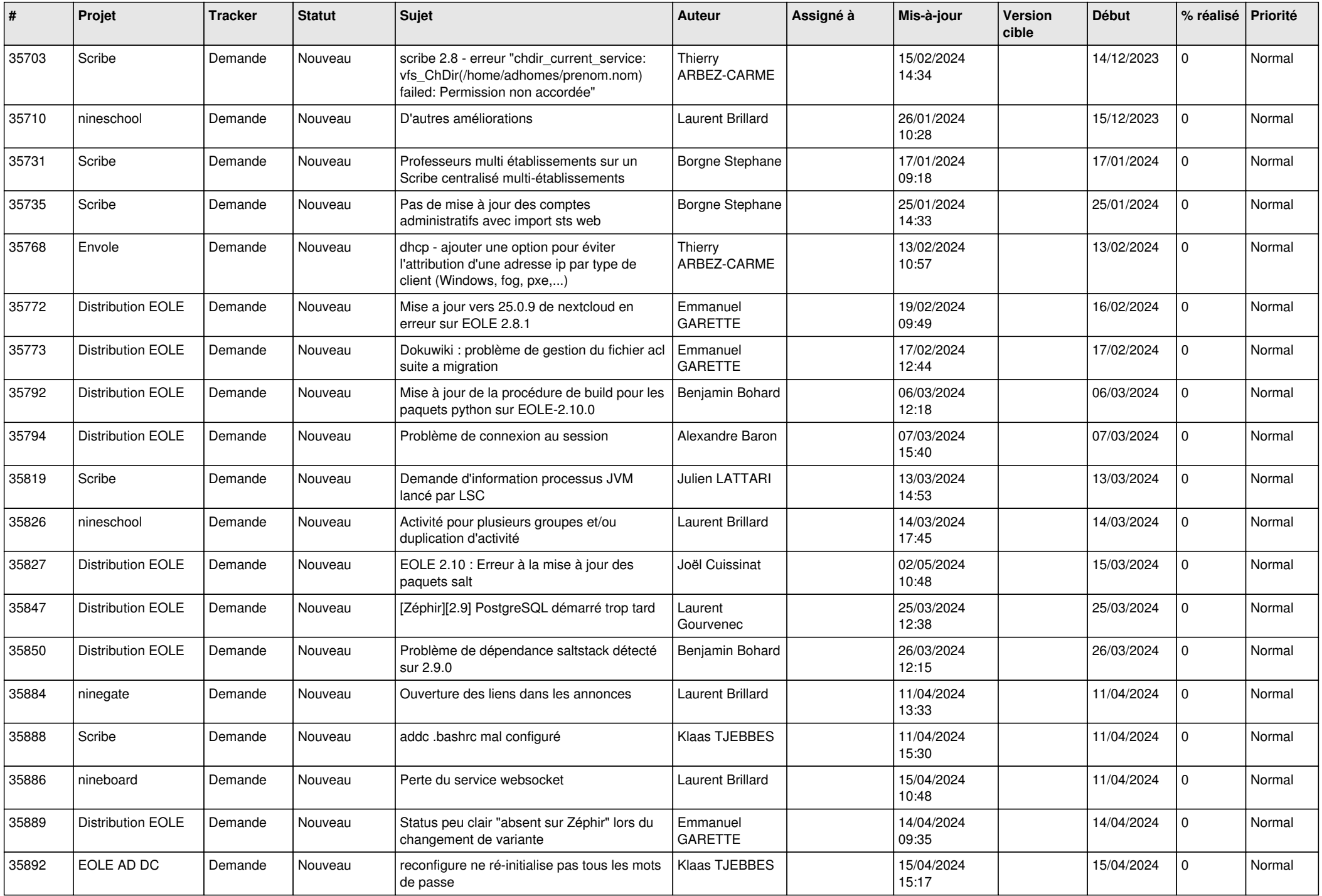

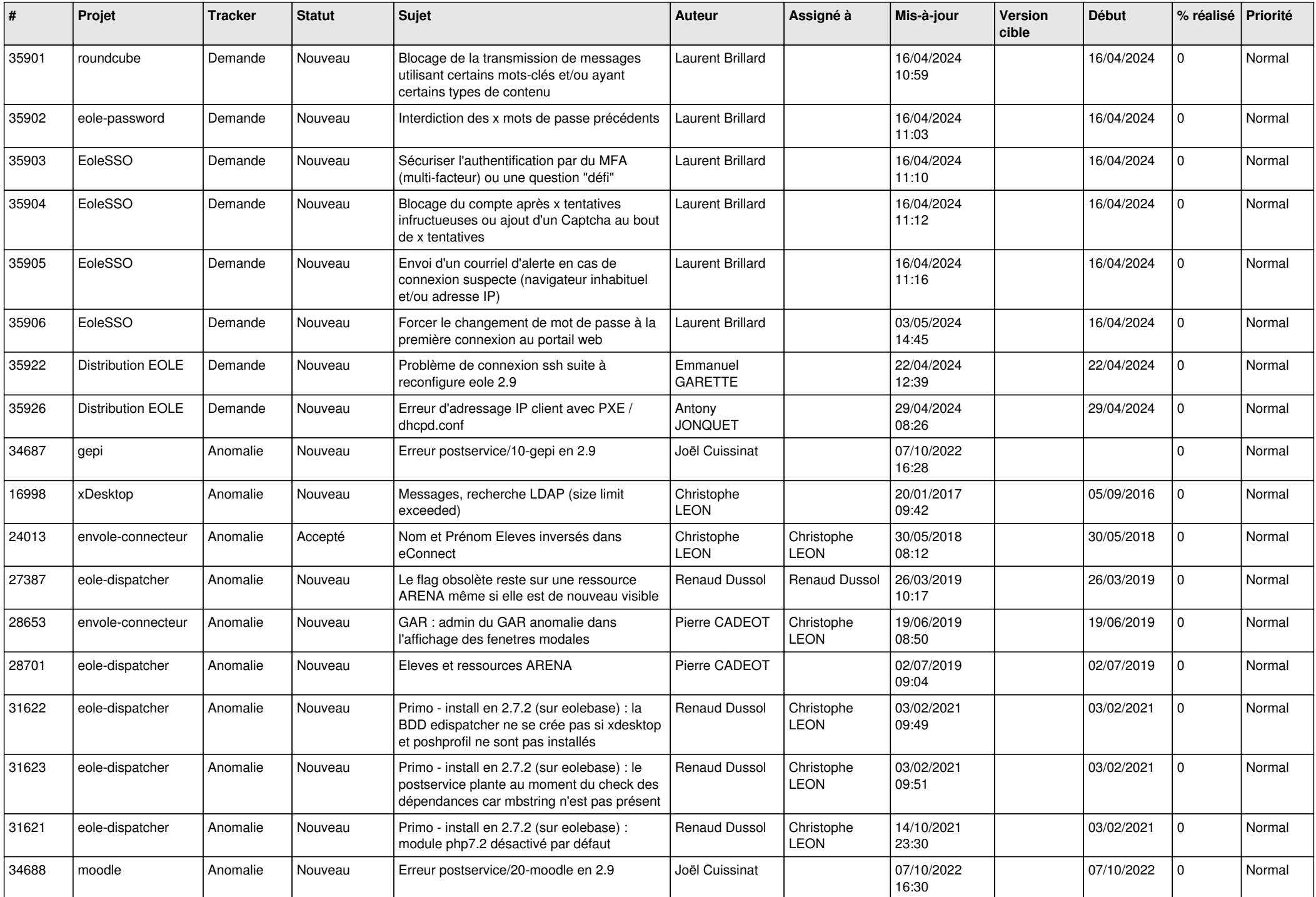

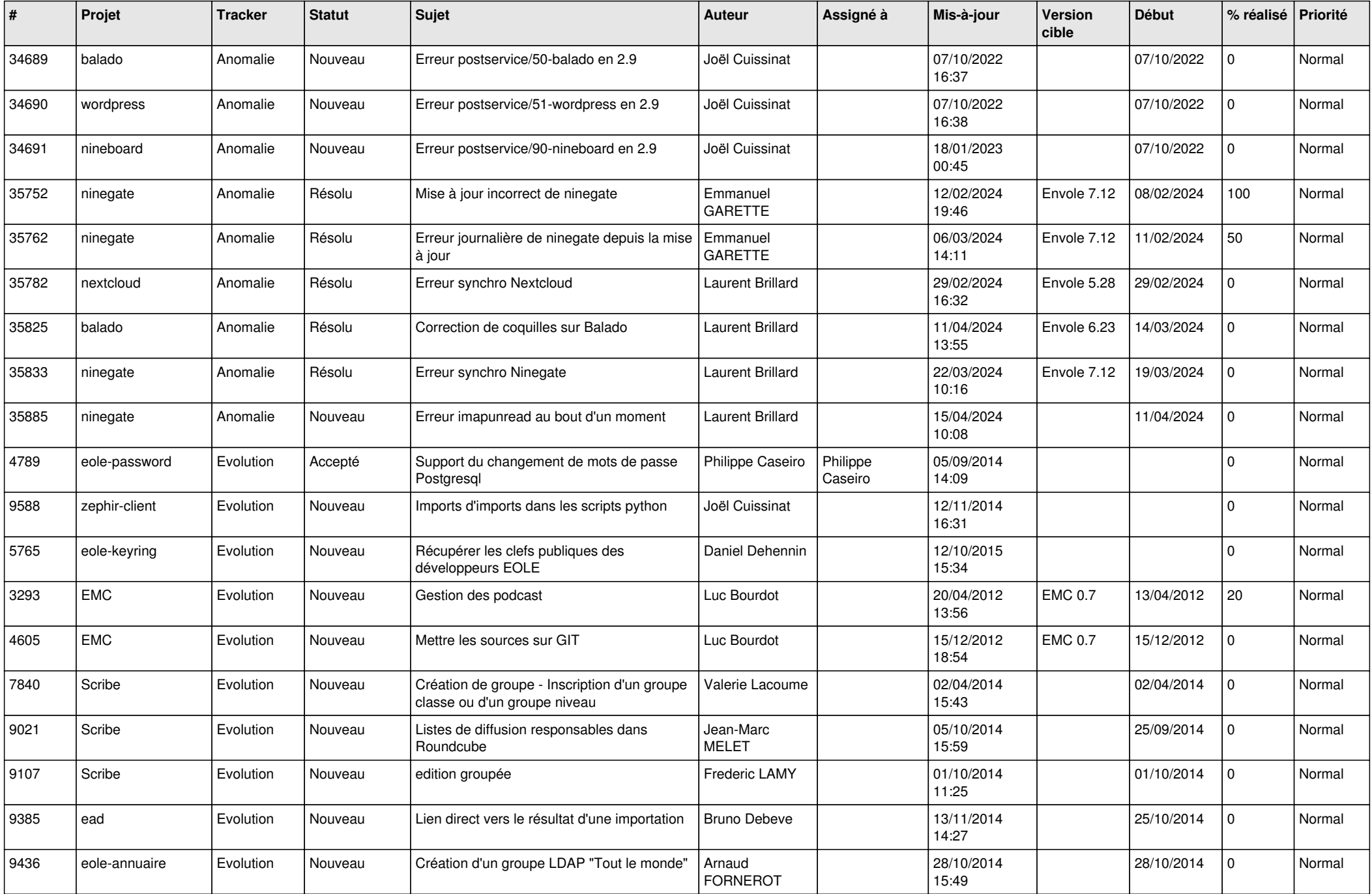

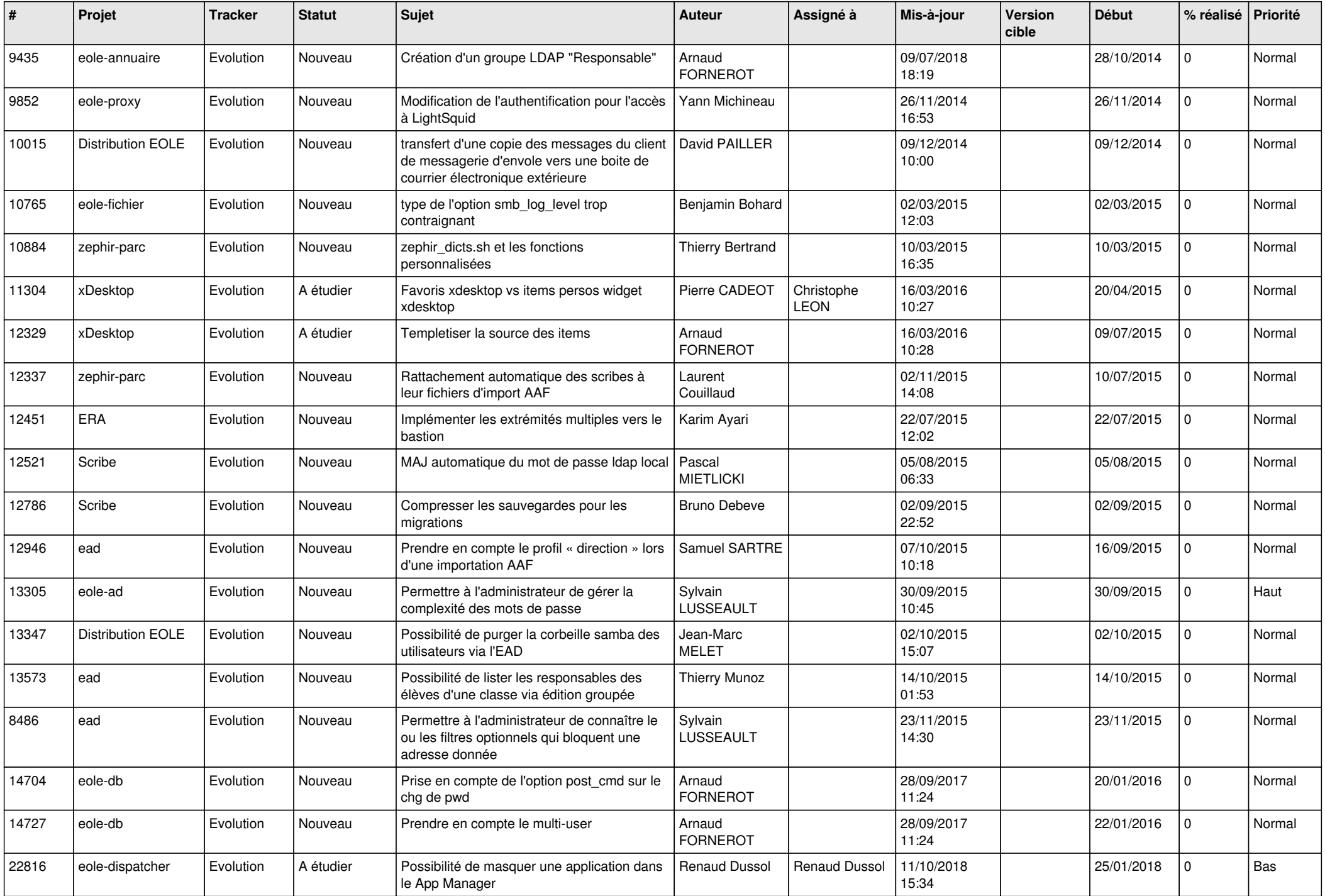

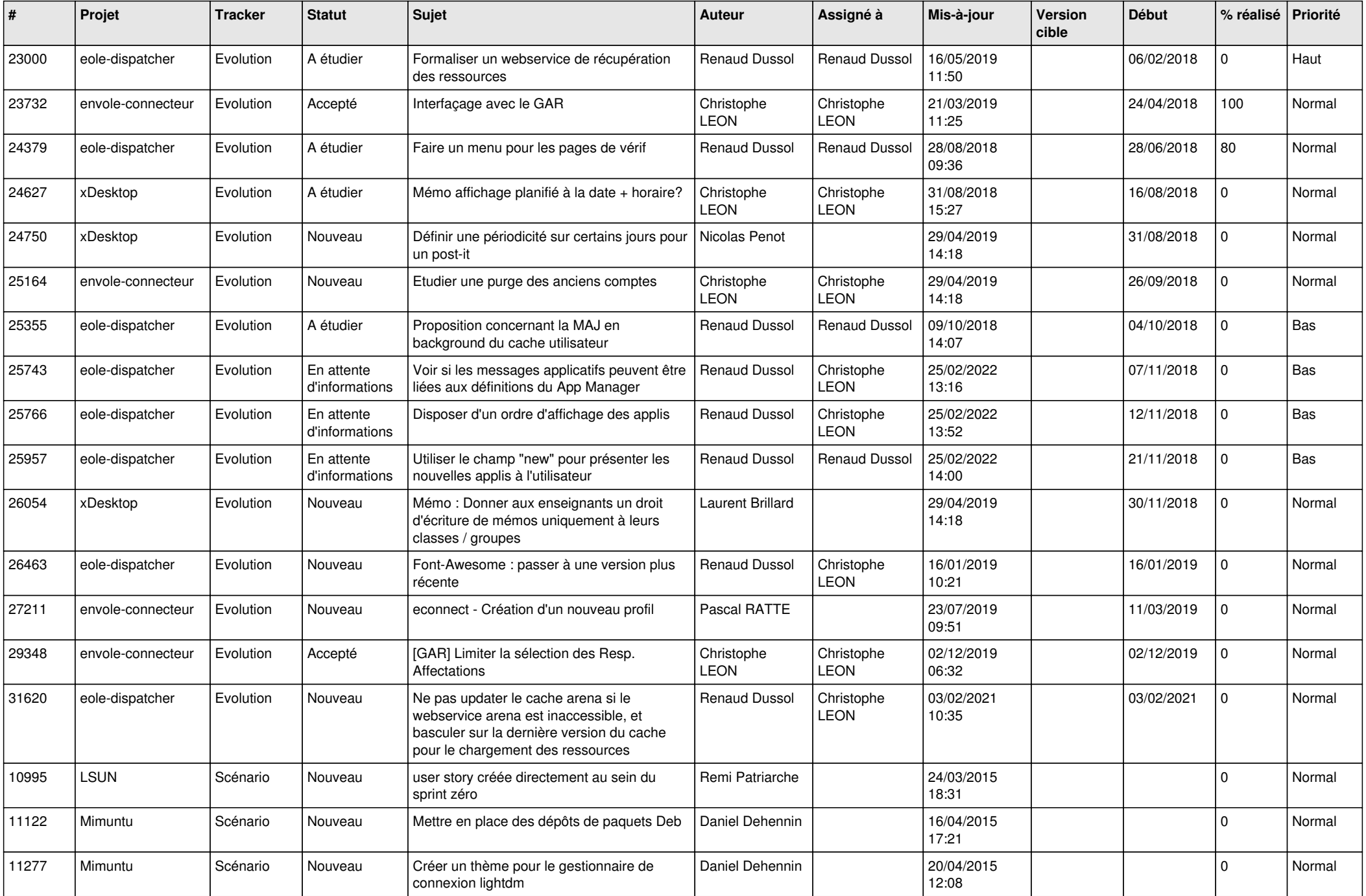

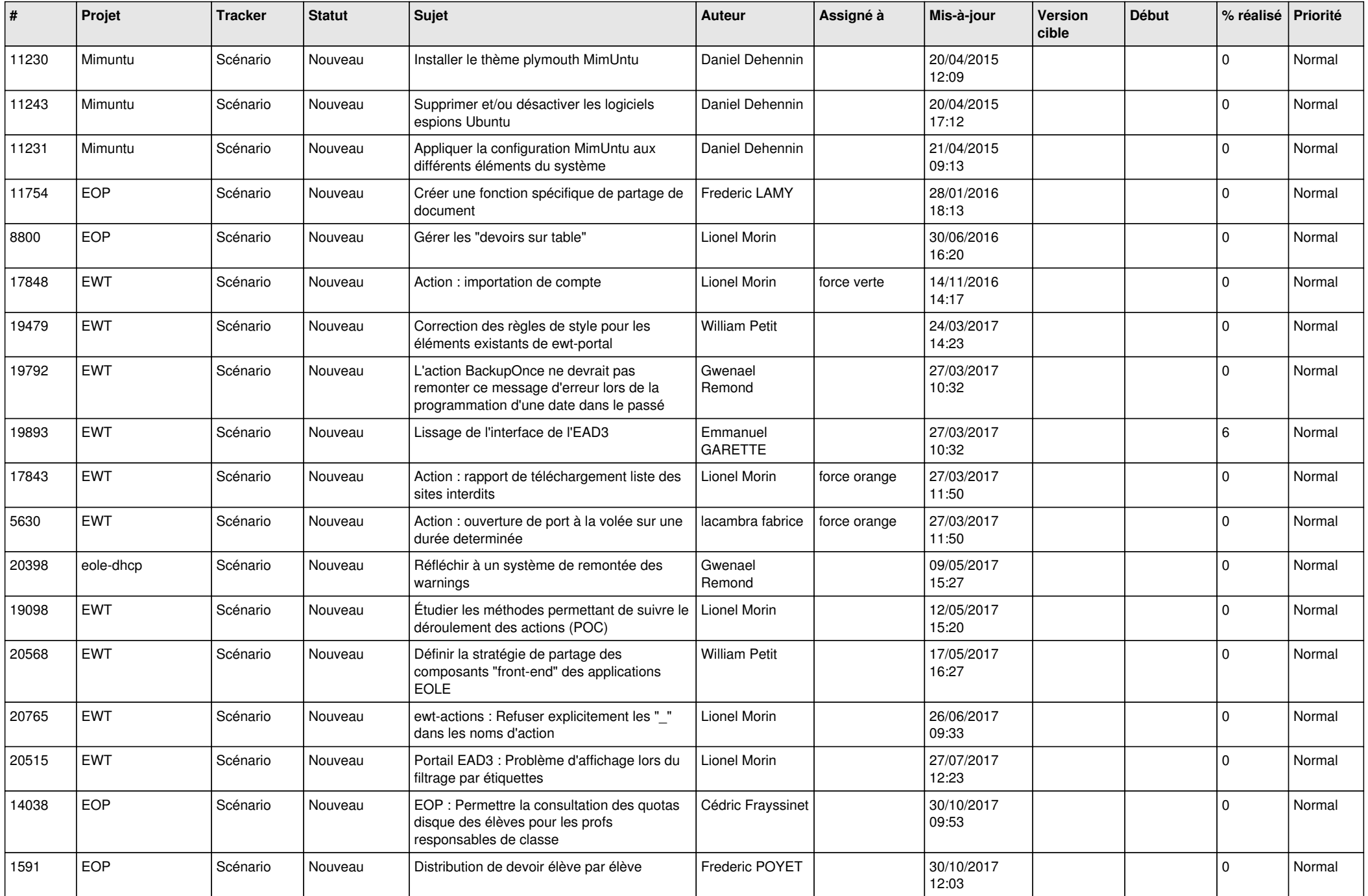

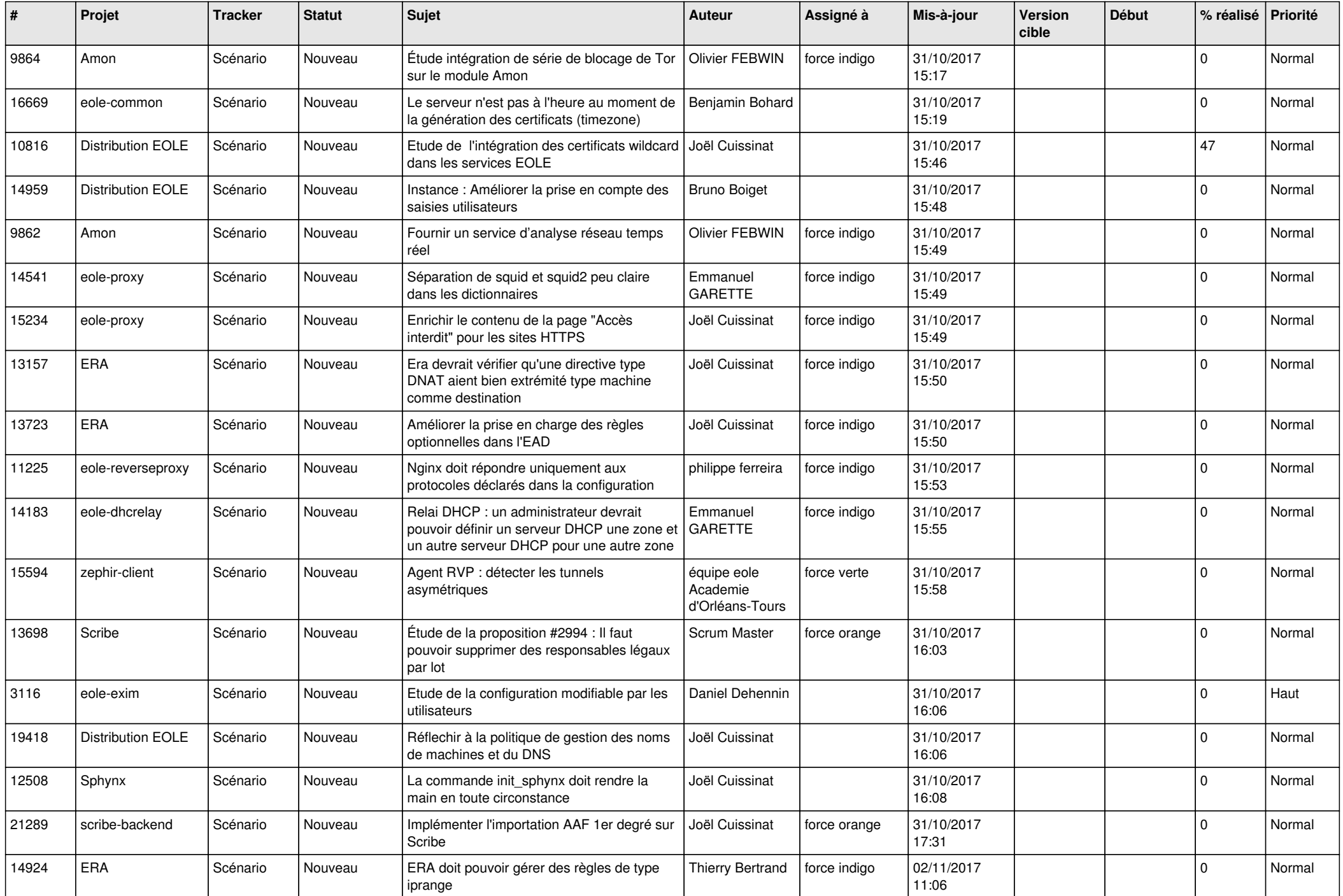

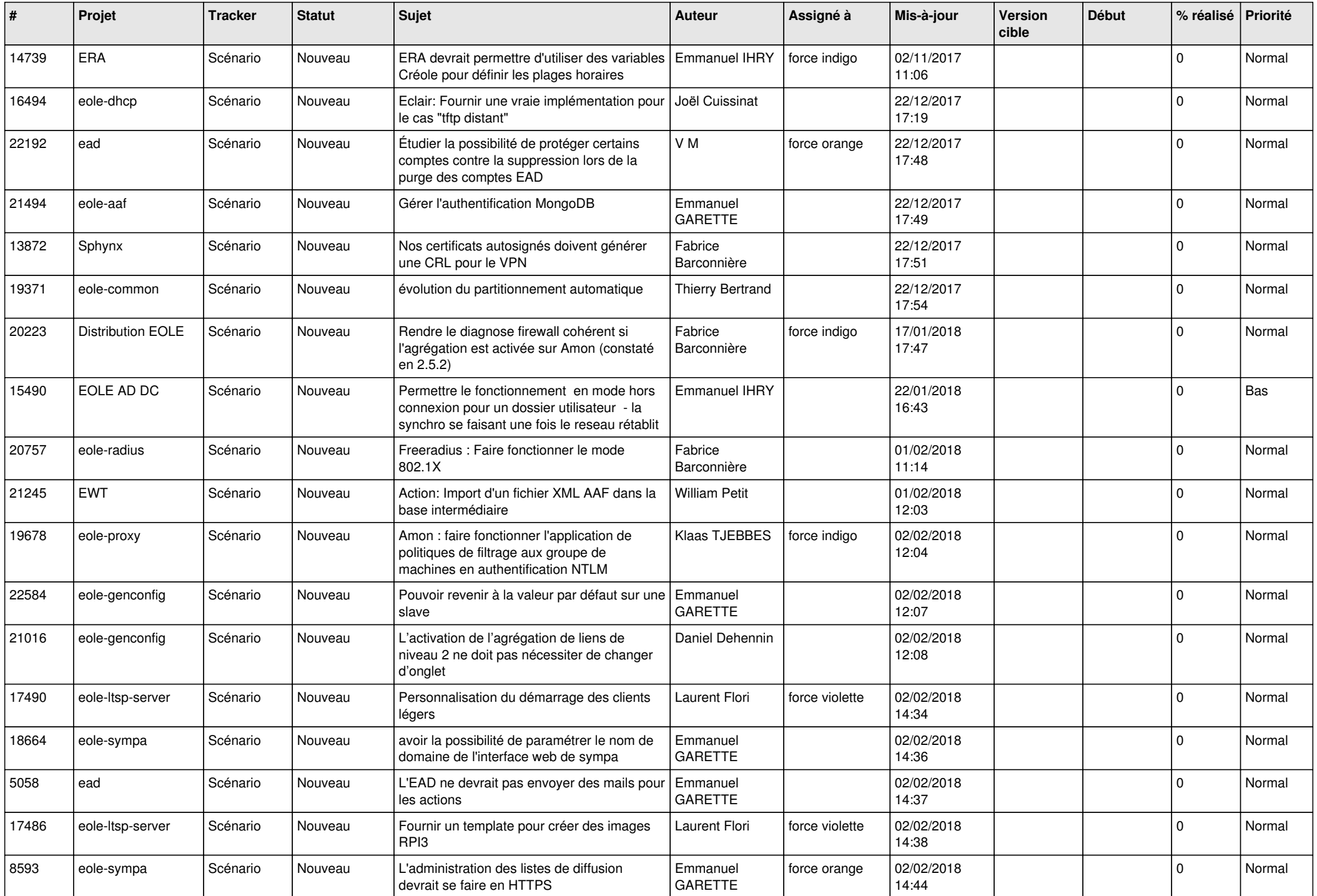

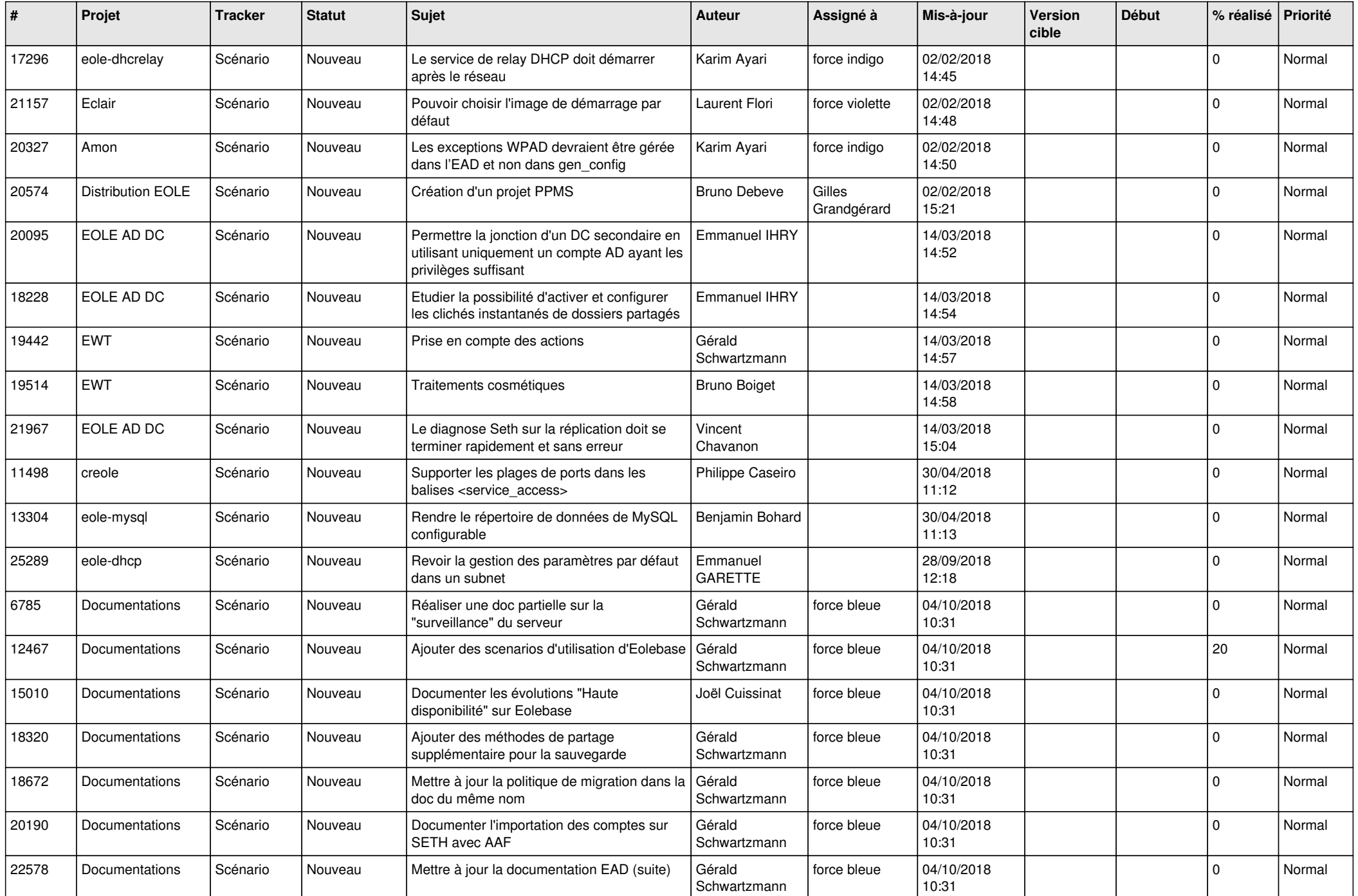

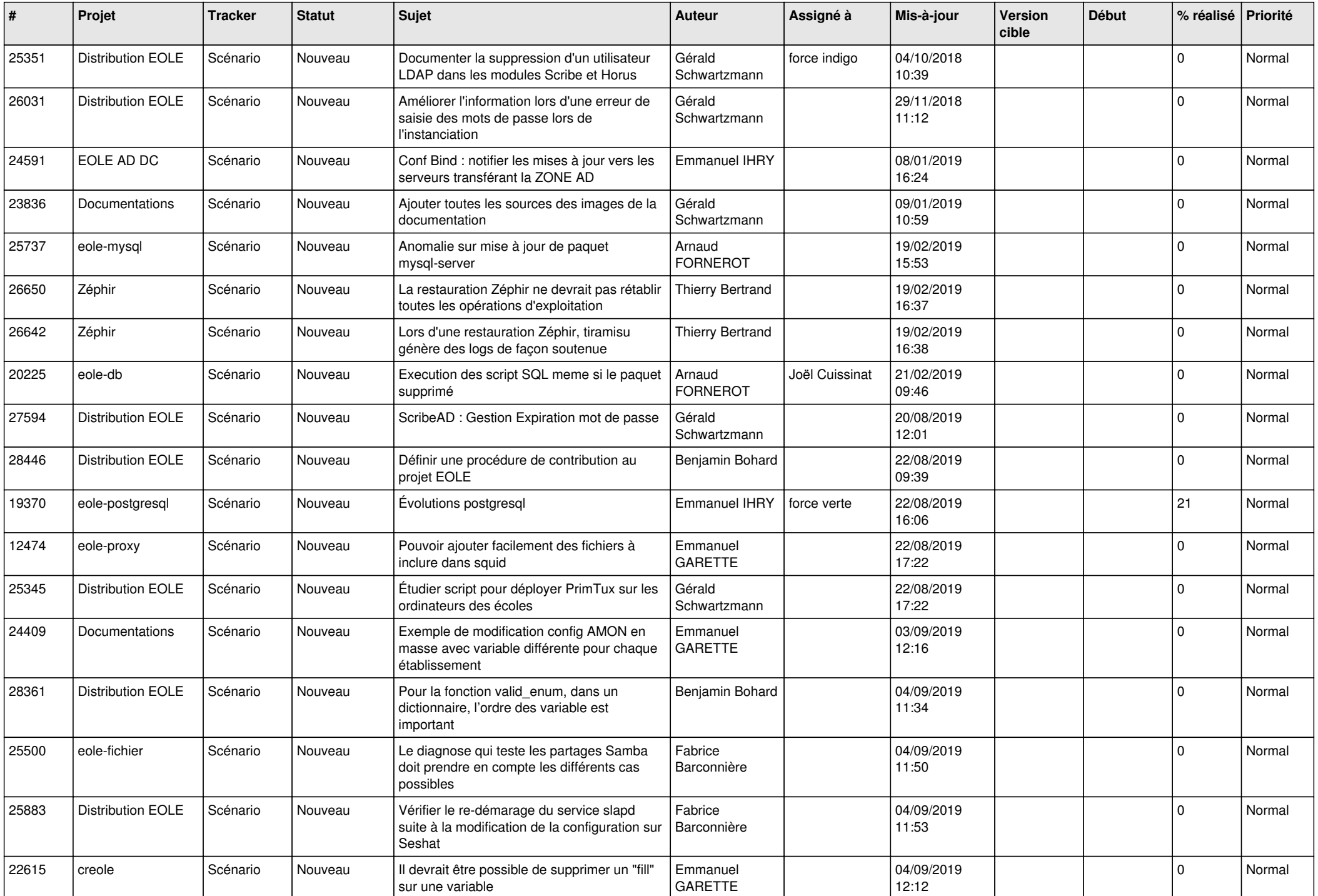

![](_page_13_Picture_563.jpeg)

![](_page_14_Picture_527.jpeg)

![](_page_15_Picture_531.jpeg)

![](_page_16_Picture_547.jpeg)

![](_page_17_Picture_539.jpeg)

![](_page_18_Picture_553.jpeg)

![](_page_19_Picture_544.jpeg)

![](_page_20_Picture_609.jpeg)

![](_page_21_Picture_798.jpeg)

![](_page_22_Picture_654.jpeg)

![](_page_23_Picture_663.jpeg)

![](_page_24_Picture_639.jpeg)

![](_page_25_Picture_539.jpeg)

![](_page_26_Picture_561.jpeg)

![](_page_27_Picture_340.jpeg)

**...**